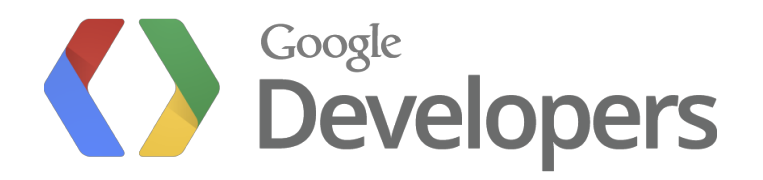

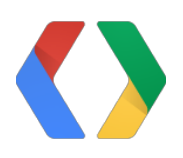

# **Doing More With Less**

#### Being a Good Android Citizen

Jeff Sharkey Software Engineer, Android

#### **What** we want to build

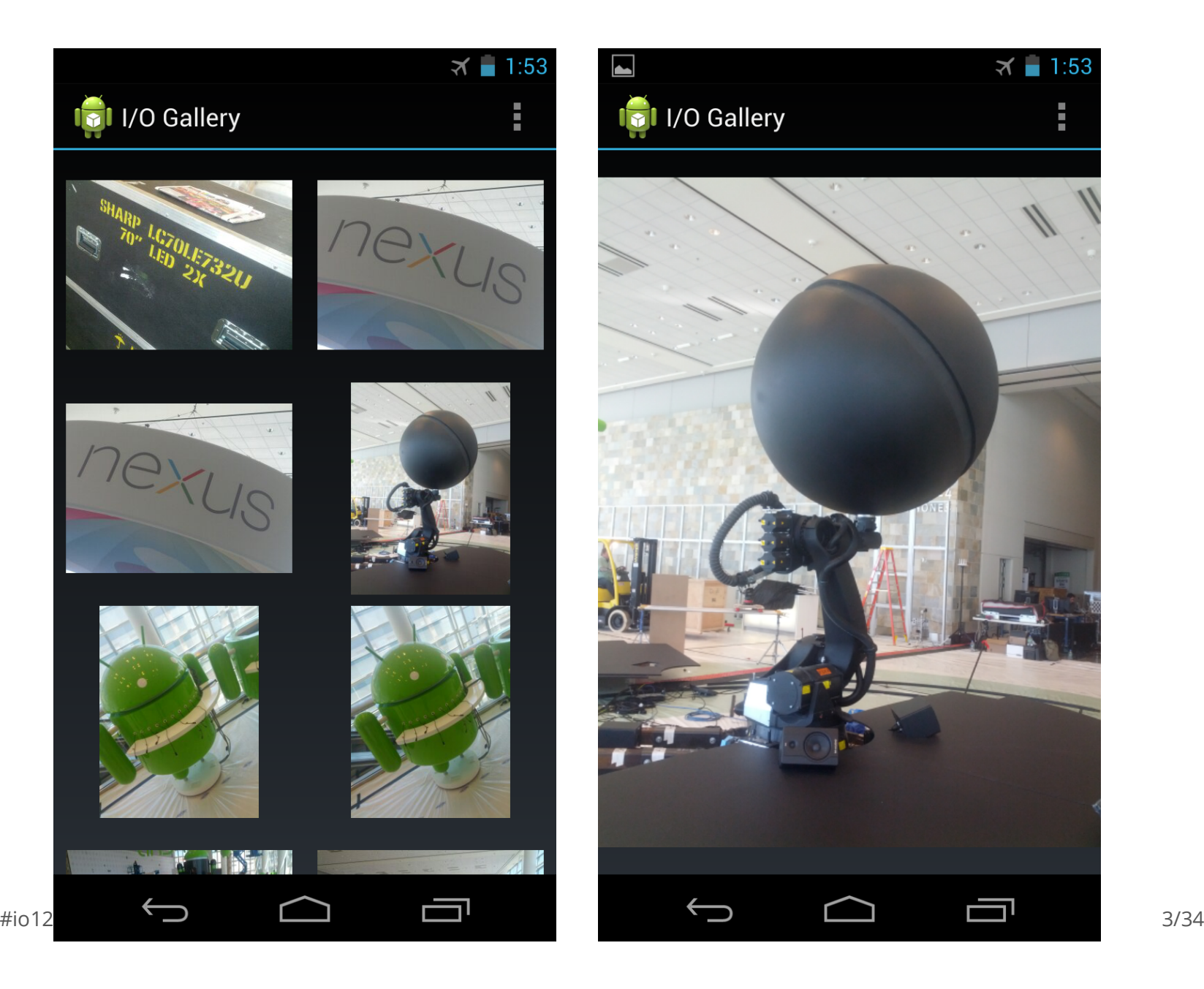

#### **How we're going to build it**

- MediaStore.Images ContentProvider surfaces photos on device
	- MediaStore.Images.Media.EXTERNAL\_CONTENT\_URI for list of all photos
		- **-** Each photo has a BaseColumns.\_ID
	- MediaStore.Images.Thumbnails.getThumbnail() to load a thumbnail
	- ContentResolver.openInputStream() to load a full resolution photo
- Walking through code snippets today, open source link at end **·**

#### **List adapter**

```
private class PhotoAdapter extends CursorAdapter {
    ...
    public View newView(Context context, Cursor cursor, ViewGroup parent) {
        return new ImageView(context);
    }
    public void bindView(View view, Context context, Cursor cursor) {
        ImageView imageView = (ImageView) view;
        long photoId = cursor.getLong(cursor.getColumnIndex(BaseColumns. ID));
        newThumbnailAsyncTask(imageView).execute(photoId);
    }
}
                                                                                    API<sub>3</sub>
```
### **Async thumbnails**

```
public class ThumbnailAsyncTask extends AsyncTask<Long, Void, Bitmap> {
    private ImageView mTarget;
    public ThumbnailAsyncTask(ImageView target) {
        mTarget = target;}
    protected Bitmap doInBackground(Long... params) {
        long photofd = params[0];
        returnMediaStore.Images.Thumbnails.getThumbnail(
                getContentResolver(), photoId, MediaStore.Images.Thumbnails.MINI KIND, null);
    }
    protected void onPostExecute(Bitmap result) {
        mTarget.setImageBitmap(result);
    }
}
                                                                                   API<sub>3</sub>
```
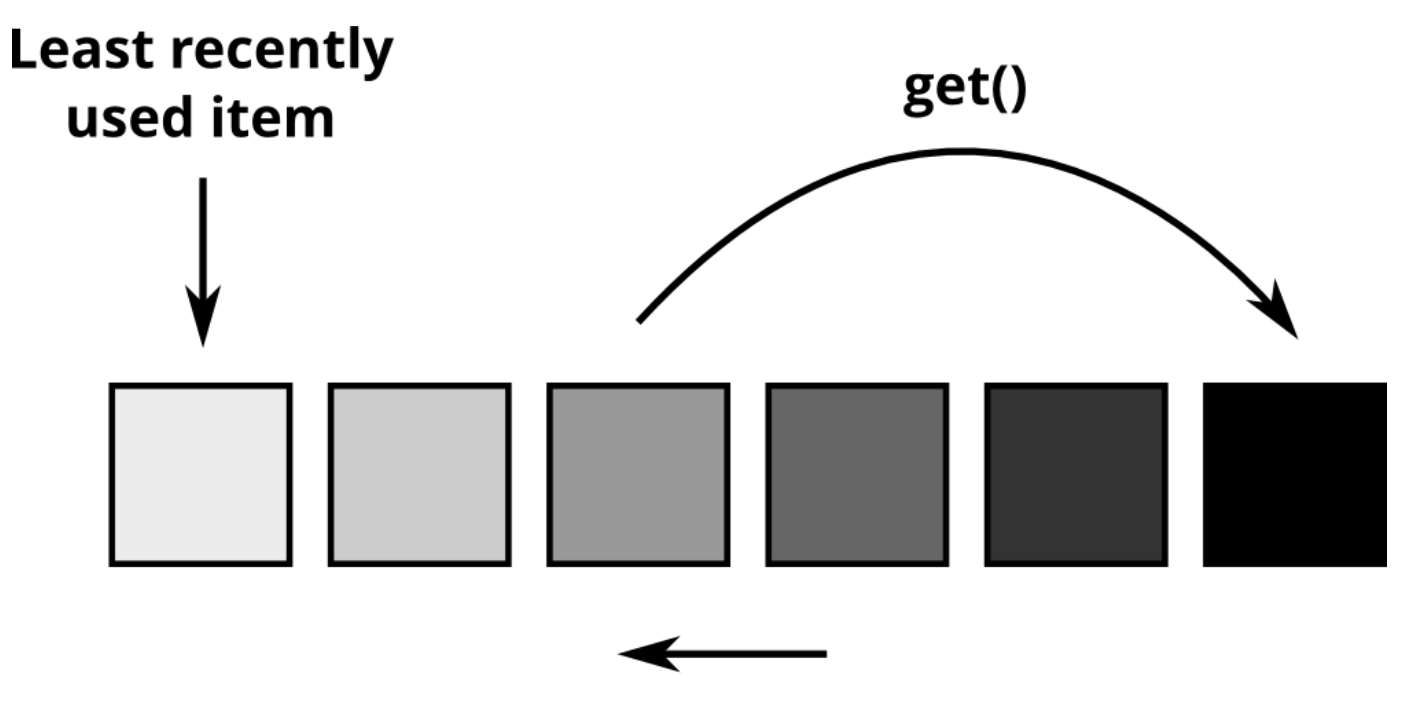

**Last access time** 

## **Caching**

**·** LruCache available in API 12, and in support-v4 library

```
public class ThumbnailCache extends LruCache<Long, Bitmap> {
   public ThumbnailCache(int maxSizeBytes) {
       super(maxSizeBytes);
    }
   @Override
   protected int sizeOf(Long key, Bitmap value) {
       //Returnsizeofin-memoryBitmap,countedagainstmaxSizeBytes
       return value.getByteCount();
    }
   public Bitmap put(Long key, Bitmap value);
    public Bitmap get(Long key);
}
                                                                               APT 12
```
**·** Uncompressed 320×240 ARGB\_8888Bitmapis 307kB

#### **Cache size**

**·** Picking a cache size; too small vs. too large

<code>ActivityManager</code> am = (<code>ActivityManager</code>) getSystemService(Context.ACTIVITY\_SERVIC  $\,$  <code>API\_5</code>

```
int memoryClassBytes = am.getMemoryClass() * 1024 * 1024;
ThumbnailCache cache = new ThumbnailCache(memoryClassBytes / 8);
```
- getMemoryClass() indicates how hard of a memory limit we should impose on ourselves to let system work best
- Typical values are 48MB on Nexus S, 64MB on Galaxy Nexus **·**

## **Caching in task**

```
public class ThumbnailAsyncTask extends AsyncTask<Long, Void, Bitmap> {
    ...
   protected Bitmap doInBackground(Long... params) {
        long photofd = params[0];
        Bitmap bitmap = MediaStore.Images.Thumbnails.getThumbnail(
               getContentResolver(), photoId, MediaStore.Images.Thumbnails.MINI KIND, null);
       // Store loaded thumbnail in cache
       mCache.put(photof, bitmap);return bitmap;
    }
                                                                                 API3
```
...

}

## **Caching in adapter**

```
private class PhotoAdapter extends CursorAdapter {
    ...
    public void bindView(View view, Context context, Cursor cursor) {
        ImageView imageView = (ImageView) view;
        long photofd = cursor.getLong(0);//Trylookingforcachehitfirst
        Bitmap cachedResult = mCache.get(photoId);
        if (cachedResult != null) {
            imageView.setImageBitmap(cachedResult);
        }else{
            new ThumbnailAsyncTask(imageView).execute(photoId);
        }
    }
}
                                                                                  API<sub>3</sub>
```
## **Trim callbacks**

```
public interface ComponentCallbacks {
   //Calledafterallbackgroundappshavebeenkilled
   void onLowMemory();
}
                                                                                API<sub>1</sub>
public interface ComponentCallbacks2 extends ComponentCallbacks {
   //Systemwouldlikeustoreduceourmemoryusage
   void onTrimMemory(int level);
}
                                                                               APT 14
```
- Higher trim levels mean we should be more aggressive about releasing **·**
- Ready to @Override on Activity, Fragment, Service, ContentProvider, and Application
- When outside a specific lifecycle, you can listen using **·** Context.registerComponentCallbacks()

## **Trim callbacks**

**·** Well-defined trim values: COMPLETE, MODERATE, BACKGROUND, UI\_HIDDEN

```
public void onTrimMemory(int level) {
   super.onTrimMemory(level);
   if(level>=TRIM_MEMORY_MODERATE){//60
       //Nearingmiddleoflistofcachedbackgroundapps;evictour
       //entirethumbnailcache
       mCache.evictAll();
   }elseif(level>=TRIM_MEMORY_BACKGROUND){//40
       // Entering list of cached background apps; evict oldest half of our
       //thumbnailcache
       mCache.trimToSize(mCache.size()/2);
   }
}
                                                                          APT 14
```
Callbacks are purely advisory, but if we release memory, system may keep us **·** cached longer

## **Starring photos**

**·** Enter an action mode when photo is long-pressed

```
mGridView.setChoiceMode(CHOICE_MODE_MULTIPLE_MODAL);
mGridView.setMultiChoiceModeListener(new MultiChoiceModeListener() {
    ...
    public boolean onActionItemClicked(ActionMode mode, MenuItem item) {
        SparseBooleanArray checked = mGridView.getCheckedItemPositions();
        ...
    }
});
```
- Checked items are int→ boolean **·**
- Could store as HashMap<Integer, Boolean>, but instead it returns **·** SparseBooleanArray

API 11

## **Autoboxing**

**·** The difference between intand java.lang.Integer

```
//Allocates0objects
int total = 0;
for (int i = 0; i < 100; i++) {
    total += i;
}
                                                                                        API<sub>1</sub>
//Allocates86newobjects
Integer total = 0;
for (int i = 0; i < 100; i++) {
    total += i;
}
                                                                                        API<sub>1</sub>
```
## **Avoiding autoboxing**

**·** Overhead of storing 100 key/value pairs:

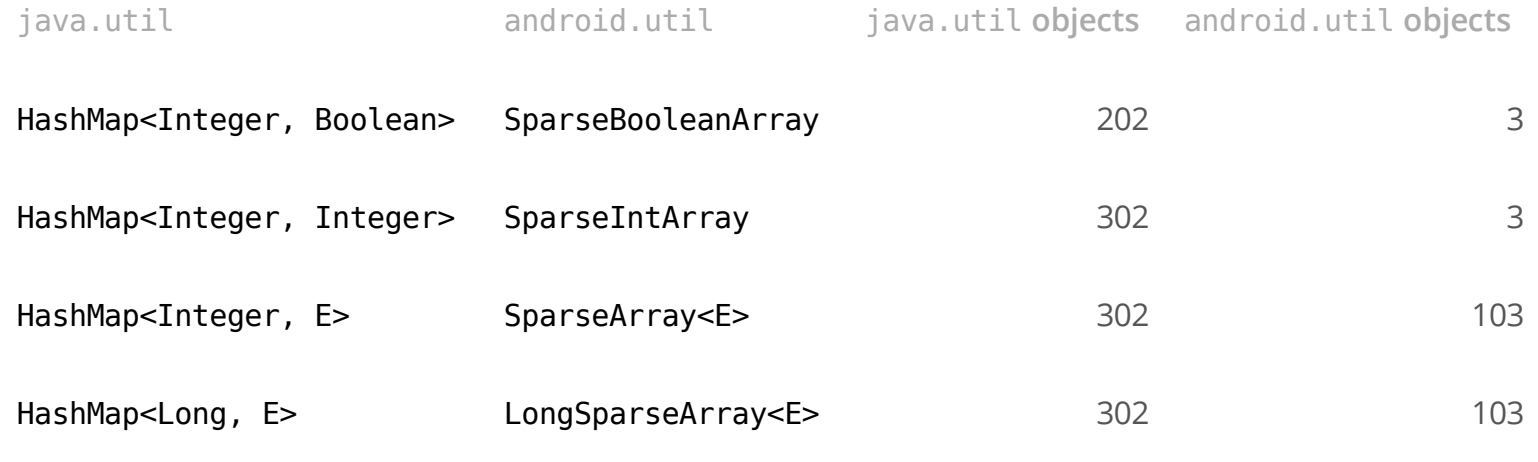

## **SQLite**

**·** Changes are ACID (atomic, consistent, isolated, durable)

```
SQLiteDatabase db;
long[] selectedIds;
ContentValues values = new ContentValues();
for (int i=0; i < selectedIds.length; i++) {
    values.put(COLUMN ID, selectedIds[i]);
   values.put(COLUMN_STARRED, starred);
   db.insert(TABLE_STARRED, null, values);
}
```
**·** Each insert() has overhead, which can add up quickly

API<sub>1</sub>

#### **SQLite transactions**

**·** Better performance if we wrap in a transaction:

```
db.beginTransaction();
try {
    for (int i = 0; i < selectedIds.length; i++) {
        values.put(COLUMN ID, selectedIds[i]);
        values.put(COLUMN STARRED, starred);
        db.insert(TABLE_STARRED, null, values);
    }
    db.setTransactionSuccessful();
} finally {
    db.endTransaction();
}
```
API<sub>1</sub>

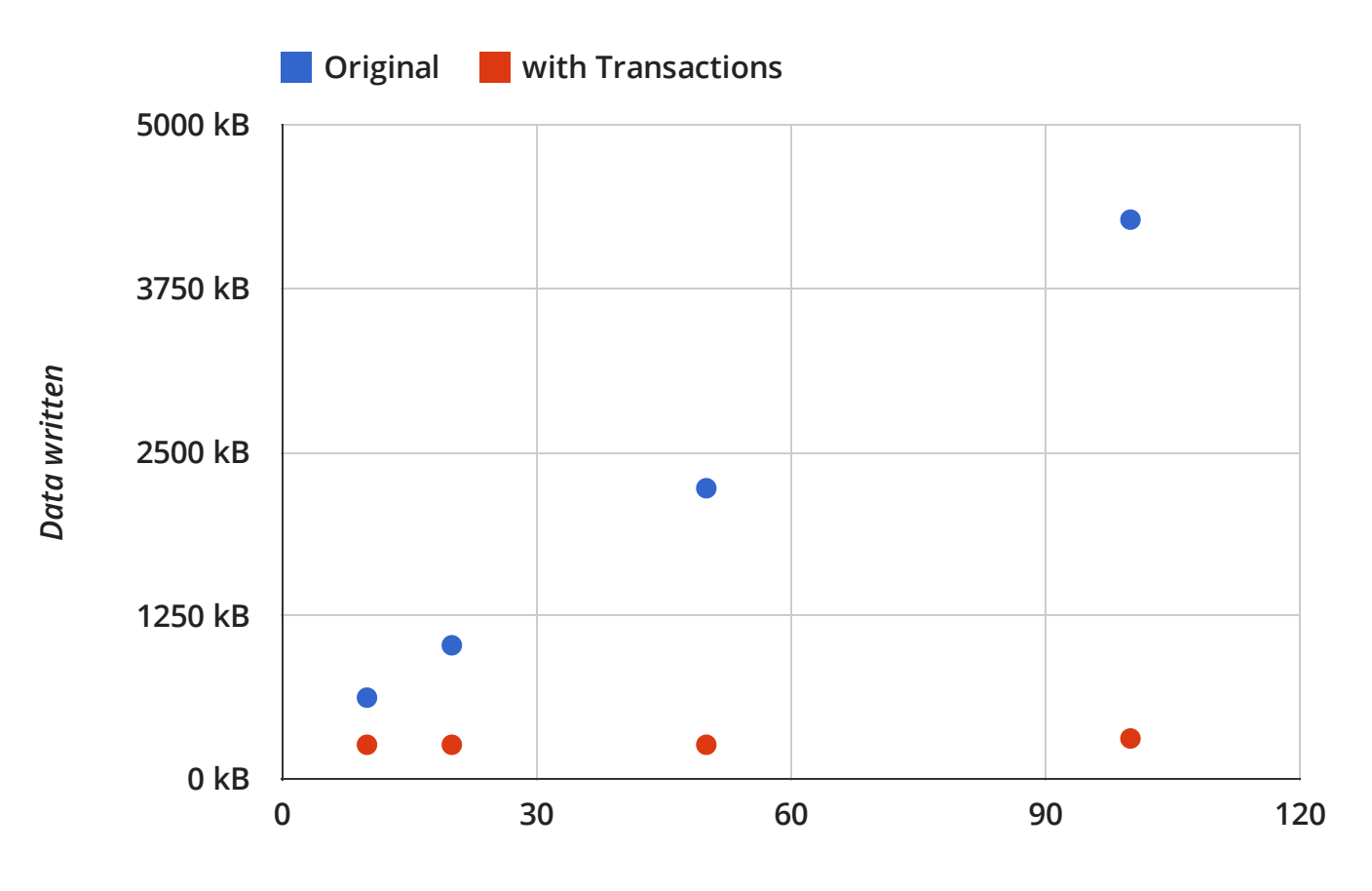

*Values saved (n)*

## **Yielding**

**·** By default, transactions hold an exclusive lock on database

```
db.beginTransaction();
try {
    for (int i = 0; i < selectedIds.length; i++) {
        values.put(COLUMN_ID, selectedIds[i]);
        values.put(COLUMN_STARRED, starred);
        db.insert(TABLE_STARRED, null, values);
        db.yieldIfContendedSafely();
    }
    db.setTransactionSuccessful();
} finally {
    db.endTransaction();
}
```
API<sub>3</sub>

#### **Scales to hardware**

**·** Parallelizes by creating worker thread for each CPU core

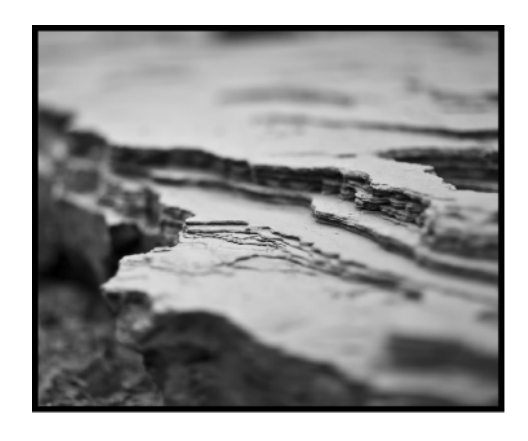

CPU<sub>1</sub>

CPU<sub>2</sub>

#### forEach\_root()

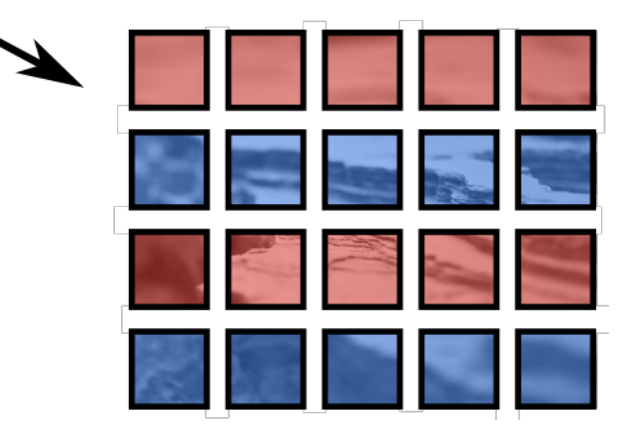

## **All architectures**

- Renderscript compiles to intermediate bitcode **·**
- Generates JNI glue code for easy access from Dalvik **·**

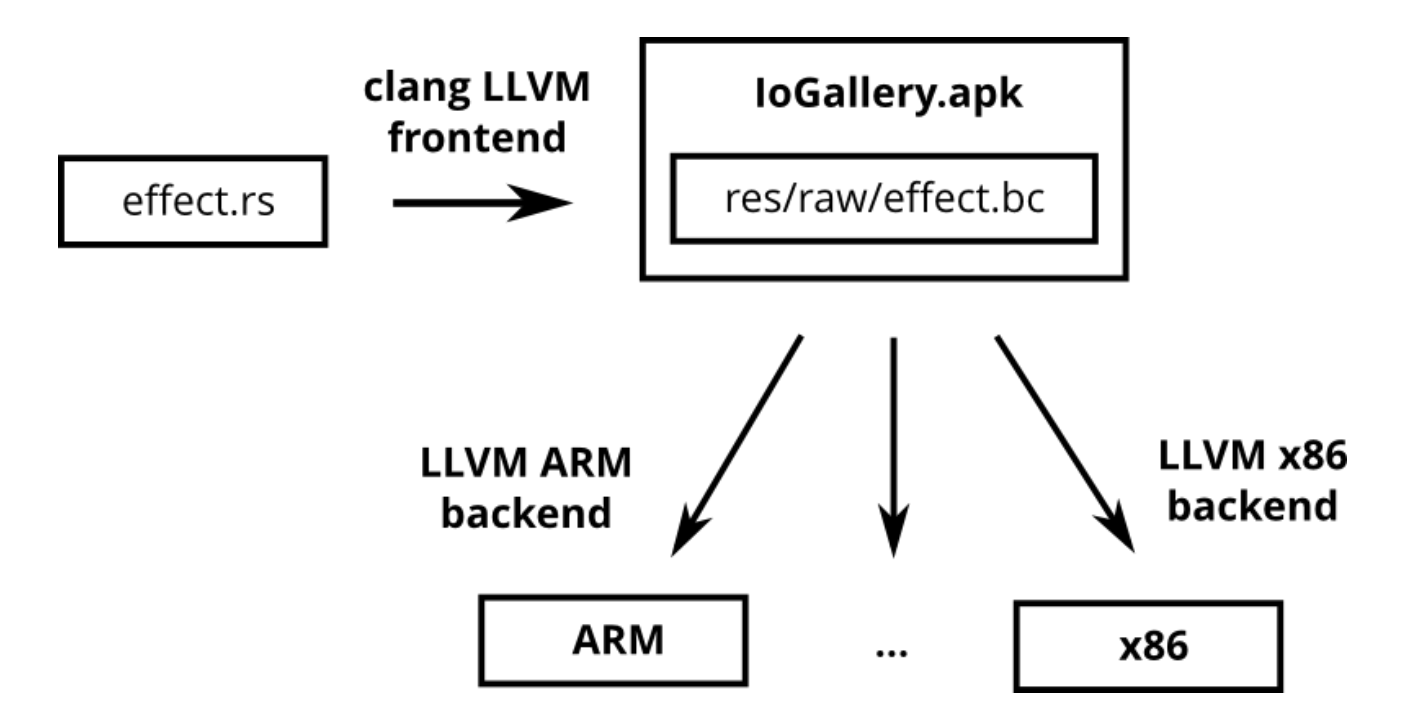

## **Color filter**

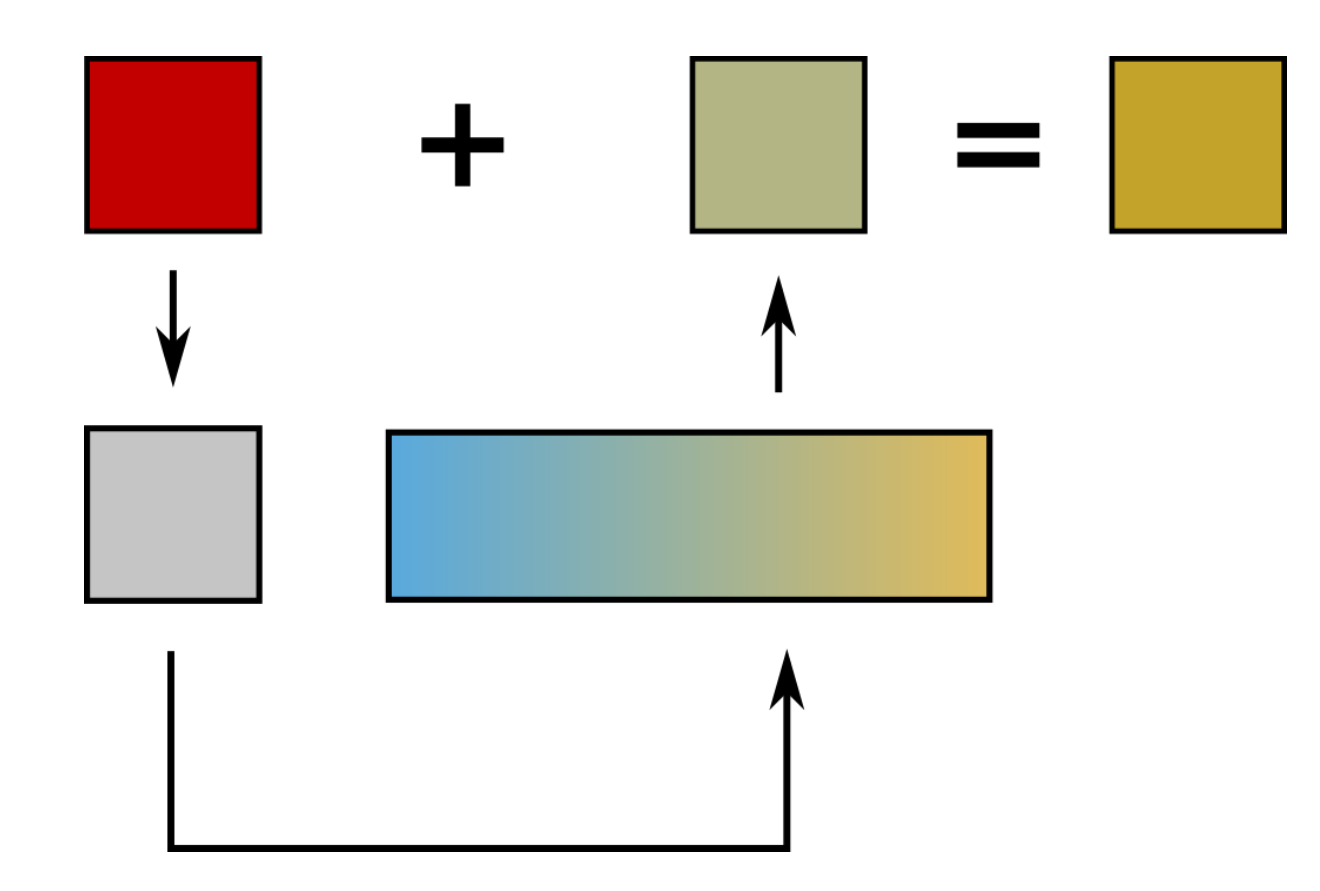

#### **Renderscript**

```
#pragma version(1)
#pragma rs java package name(org.example.android.fastgallery)
#pragma rs fp relaxed(relaxed)
const static float4 convertIntensity = \{0.299f, 0.587f, 0.114f, 0. f\};
void root(const uchar4 *inPixel, uchar4 *outPixel) {
    float4 inColor = convert float4(*inPixel);
   //Computeintensityofcurrentpixel
    float intensity = dot(convertIntensity, inColor) / 255.f;
    ...
                                                                            EFFECT.RS
```
**·** Vector types: float4 is just four float packed into a single type

#### **Renderscript**

EFFECT.RS

```
float4 darkColor;
float4lightColor;
float strength;
```
...

}

```
void root(const uchar4 *inPixel, uchar4 *outPixel) {
   ...
   //Mixbetweentwocolortonesbasedonintensity
   float4 tonedColor = mix(darkColor, lightColor, intensity);
   tonedColor=tonedColor*intensity;
   //Blendtonedandoriginalcolors
```

```
float4 outColor = mix(inColor, tonedColor, strength);
*outPixel=convert_uchar4(outColor);
```
#### **Renderscript and Java**

RenderScript  $rs = RenderScript.create(this);$ 

PHOTOACTIVITY.JAVA

*//LoadphotointoDalvik-managedobjects*

```
Bitmap in = loadBitmap(getContentResolver(), getIntent().getData());
Bitmap out = Bitmap.createBitmap(in.getWidth(), in.getHeight(), in.getConfig());
```
*//CopyphotointoRenderscript-managedobjects*

Allocation inAlloc = Allocation.createFromBitmap(

rs, in, MipmapControl.MIPMAP NONE, Allocation.USAGE SCRIPT);

Allocation outAlloc = Allocation.createTyped(

**rs,inAlloc.getType(),Allocation.USAGE\_SCRIPT);**

#### **Renderscript and Java**

ScriptC effect script = new ScriptC effect(rs, getResources(), R. PHOTOACTIVITY.JAVA

// Bind script parameters

script.set darkColor(convertHsvToFloat4(darkHue, .5f, .75f)); script.set lightColor(convertHsvToFloat4(lightHue, .5f, .75f)); script.set strength(strength);

*//Runscriptacrossinputbitmap* script.forEach root(inAlloc, outAlloc);

*//CopyresultbacktoDalvik,andshowuser* outAlloc.copyTo(out); imageView.setImageBitmap(out);

## **Renderscript**

**·** Time to process a 5 megapixel image:

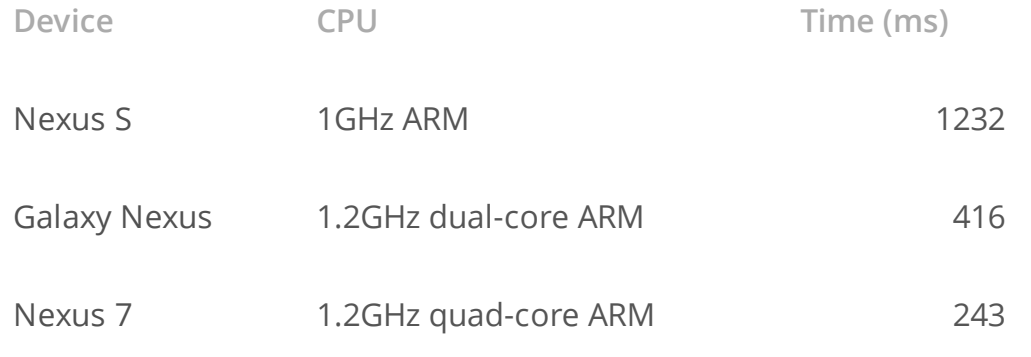

- No code changes required to scale to hardware **·**
- Targets all architectures, including SIMD optimizations **·**
- No access to Bionic libc; not designed to replace NDK. Renderscript is best suited for compute intensive code. **·**

#### **Filter new photos**

```
<receiver android:name=".PhotoReceiver">
    <intent-filter>
        <action android:name="android.hardware.action.NEW PICTURE" />
        <data android:mimeType="image/*" />
    </intent-filter>
</receiverAPI 14
public class PhotoReceiver extends BroadcastReceiver {
    public void onReceive(Context context, Intent intent) {
        if(isAutoApplyEnabled()){
           //PerformworkinIntentServicetoavoidANR
            Intent serviceIntent = new Intent(context, EffectService.class);
            serviceIntent.setData(intent.getData());
            context.startService(serviceIntent);
        }
    }
}
                                                                                  APT<sub>3</sub>
```
#### **Only when requested**

```
<receiverandroid:name=".PhotoReceiver"android:enabled="false">
    <intent-filter>
        <action android:name="android.hardware.action.NEW PICTURE" />
        <data android:mimeType="image/*" />
    </intent-filter>
</receiverAPT 14
```

```
PackageManager pm = context.getPackageManager();
ComponentName component = new ComponentName(context, PhotoReceiver.class);APT<sub>1</sub>
```

```
intstate=isAutoApplyEnabled()
```
- **?PackageManager.COMPONENT\_ENABLED\_STATE\_ENABLED**
- **:PackageManager.COMPONENT\_ENABLED\_STATE\_DEFAULT;**
- pm.setComponentEnabledSetting(component, state, PackageManager.DONT KILL APP);
- Important for common broadcasts like **CONNECTIVITY\_CHANGE** and PACKAGE\_ADDED

# 

## **Summary**

Doing More With Less

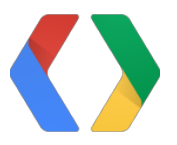

## **Open source code**

http://code.google.com/p/iogallery/

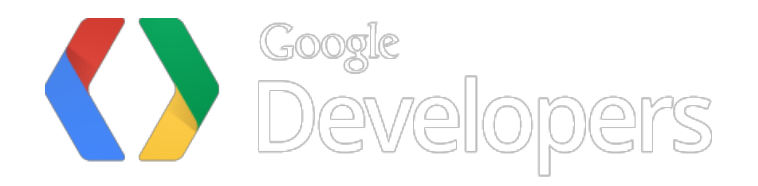